## Package 'MSstatsBioData'

April 14, 2020

Type Package

Title Datasets of published biological studies with DDA or SRM experiments Version 1.8.0 Date 2017-10-02 Author Meena Choi Maintainer Meena Choi <mnchoi67@gmail.com> Description Provides the peak intensity data for detecting differentially abundant proteins in seven published biological investigations. License Artistic-2.0 Depends  $R$  ( $>= 3.4$ ) Suggests BiocStyle, knitr, MSstats VignetteBuilder knitr biocViews ExperimentData, MassSpectrometryData, Proteome NeedsCompilation no Encoding UTF-8 LazyData true git\_url https://git.bioconductor.org/packages/MSstatsBioData git\_branch RELEASE\_3\_10 git\_last\_commit 5fd9996

git last commit date 2019-10-29

Date/Publication 2020-04-14

### R topics documented:

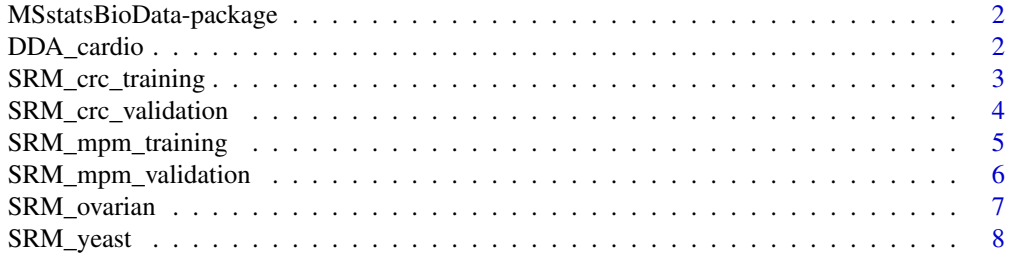

#### <span id="page-1-0"></span>MSstatsBioData-package

*Datasets of published biological studies with DDA or SRM experiments*

#### Description

Provides the peak intensity data for detecting differentially abundant proteins between groups. Seven datasets from published biological investigations are available. (see [DDA\\_cardio](#page-1-1), [SRM\\_yeast](#page-7-1), [SRM\\_ovarian](#page-6-1), [SRM\\_crc\\_training](#page-2-1), [SRM\\_crc\\_validation](#page-3-1), [SRM\\_mpm\\_training](#page-4-1), [SRM\\_mpm\\_validation](#page-5-1))

#### Details

All datasets was processed as described in original reference. They were reformatted as MSstats required format.

To view the example workflows, type browseVignettes("MSstatsBioData").

#### Author(s)

Meena Choi

Maintainer: Meena Choi <mnchoi67@gmail.com>

#### References

Clough, T. et al. (2009) Protein quantification in label-free LC-MS experiments. *J. Proteome Res.*, 8, 5275–5284.

Picotti, P. et ak. (2009) Full dynamic range proteome analysis of S. cerevisiae by targeted proteomics. *Cell*, 138, 795–806.

Huttenhain, R. et al. (2012) Reproducible quantification of cancer-associated proteins in body fluids using targeted proteomics. *Sci. Tansl. Med.*, 4, 142ra94.

Cerciello, F. et al. (2013) Identification of a seven glycopeptide signature for malignant pleural mesothelioma in human serum by selected reaction monitoring. *Clin. Proteomics*, 10, 16.

Surinova, S. et al. (2015) Prediction of colorectal cancer diagnosis based on circulating plasma proteins. *EMBO Mol. Med.*, 7, 1166–1178.

<span id="page-1-1"></span>DDA\_cardio *Dataset of cardiovascular disease study*

#### Description

This study is for investigation for cardiovascular disease between control and four disease stages. (0, 1, 2, 3, 4 in Condition) 246 samples from control and disease patients were analyzed with single injection by label- free DDA as described in 15. There are 97 identified proteins. The dataset was processed by Monarch, (http: //www.bloomberg.com/research/stocks/private/snapshot.asp?privcapid=20704167). Unusually, this DDA dataset had no missing values because the procedure reported the background signal if a feature in a run was not detected.

<span id="page-2-0"></span>SRM\_crc\_training 3

#### Usage

data(DDA\_cardio)

#### Format

DDA cardio is a data.frame.

#### References

Clough, T. et al. (2009) Protein quantification in label-free LC-MS experiments. *J. Proteome Res.*, 8, 5275–5284.

#### Examples

data(DDA\_cardio)

```
## Example of using MSstats for differential abundance analysis.
require(MSstats)
input.proposed <- dataProcess(DDA_cardio,
                            summaryMethod="TMP",
                            cutoffCensored="minFeature",
                            censoredInt="NA",
                            MBimpute=TRUE,
                            maxQuantileforCensored=0.999)
comparison1<-matrix(c(-1,1,0,0,0),nrow=1)
comparison2<-matrix(c(-1,0,1,0,0),nrow=1)
comparison3<-matrix(c(-1,0,0,1,0),nrow=1)
comparison4<-matrix(c(-1,0,0,0,1),nrow=1)
comparison<-rbind(comparison1, comparison2, comparison3, comparison4)
row.names(comparison)<-c("1-0","2-0","3-0","4-0")
output.comparison <- groupComparison(contrast.matrix=comparison,
                            data=input.proposed)
head(output.comparison$ComparisonResult)
```
<span id="page-2-1"></span>SRM\_crc\_training *The training set from a study for subjects with colorectal cancer*

#### Description

72 proteins, including two standard proteins, AIAG-Bovine and FETUA-Bovine, were targeted for plasma samples with SRM with isotope labeled reference peptides in order to identify candidate protein biomarker for non-invasive detection of CRC. The training cohort included 100 subjects in control group and 100 subjects with CRC. Each sample for subject was measured in a single injection without technical replicate. The training cohort was analyzed with Skyline. The dataset was already normalized as described in manuscript. User do not need extra normalization. NAs should be considered as censored missing. Two standard proteins can be removed for statistical analysis.

data(SRM\_crc\_training)

#### Format

SRM\_crc\_training is a data.frame.

#### References

Surinova, S. et al. (2015) Prediction of colorectal cancer diagnosis based on circulating plasma proteins. *EMBO Mol. Med.*, 7, 1166–1178.

#### Examples

```
## Intensities are already normalized as described in the reference.
data(SRM_crc_training)
## Example of using MSstats for differential abundance analysis.
require(MSstats)
input.proposed <- dataProcess(SRM_crc_training,
                            normalization=FALSE,
                            summaryMethod="TMP",
                            cutoffCensored="minFeature",
                            censoredInt="NA",
                            MBimpute=TRUE,
                            maxQuantileforCensored=0.999)
comparison<-matrix(c(1,-1),nrow=1)
row.names(comparison)<-c("Disease-Healthy")
output.comparison <- groupComparison(contrast.matrix=comparison,
                            data=input.proposed)
head(output.comparison$ComparisonResult)
```
<span id="page-3-1"></span>SRM\_crc\_validation *The validation set from a study for subjects with colorectal cancer*

#### Description

72 proteins, including two standard proteins, AIAG-Bovine and FETUA-Bovine, were targeted for plasma samples with SRM with isotope labeled reference peptides in order to identify candidate protein biomarker for non-invasive detection of CRC. The validation cohort had 67 subjects in controls, and 202 subject with different clinical stages of CRC. Each sample for subject was measured in a single injection without technical replicate. The validation cohort was processed with Multi-Quant 1.2. NAs should be considered as censored missing. Two standard proteins can be removed for statistical analysis.

#### Usage

data(SRM\_crc\_validation)

<span id="page-3-0"></span>

#### <span id="page-4-0"></span>Format

SRM\_crc\_validation is a data.frame.

#### References

Surinova, S. et al. (2015) Prediction of colorectal cancer diagnosis based on circulating plasma proteins. *EMBO Mol. Med.*, 7, 1166–1178.

#### Examples

data(SRM\_crc\_validation)

```
## Example of using MSstats for differential abundance analysis.
require(MSstats)
input.proposed <- dataProcess(SRM_crc_validation,
                            normalization=FALSE,
                            summaryMethod="TMP",
                            cutoffCensored="minFeature",
                            censoredInt="NA",
                            MBimpute=TRUE,
                            maxQuantileforCensored=0.999)
comparison<-matrix(c(1,-1),nrow=1)
row.names(comparison)<-c("Disease-Healthy")
output.comparison <- groupComparison(contrast.matrix=comparison,
                            data=input.proposed)
head(output.comparison$ComparisonResult)
```
<span id="page-4-1"></span>SRM\_mpm\_training *The training set from a study of subjects with malignant pleural mesothelioma(MPM)*

#### Description

To identify candidate biomarkers for MPM in serum, the experiment targeted 32 candidate peptides with SRM with isotope labeled reference peptides. For peptide-level analysis, ProteinName column has unique id for each peptide. The training set includes total 75 subjects: 25 MPM, 25 healthy donors(HD), 25 non-small cell lung cancer (NSCLC). Each sample was injected once without technical replicate. All samples were processed by Skyline. Zero value in Intensity should be considered as censored missing.

#### Usage

data(SRM\_mpm\_training)

#### Format

SRM\_mpm\_training is a data.frame.

#### References

Cerciello, F. et al. (2013) Identification of a seven glycopeptide signature for malignant pleural mesothelioma in human serum by selected reaction monitoring. *Clin. Proteomics*, 10, 16.

#### Examples

```
data(SRM_mpm_training)
## Example of using MSstats for differential abundance analysis.
require(MSstats)
input.proposed <- dataProcess(SRM_mpm_training,
                            summaryMethod="TMP",
                            cutoffCensored="minFeature",
                            censoredInt="0",
                            MBimpute=TRUE,
                            maxQuantileforCensored=0.999)
comparison1<-matrix(c(-1,1,0),nrow=1)
comparison2<-matrix(c(-1,0,1),nrow=1)
comparison3<-matrix(c(0,1,-1),nrow=1)
comparison<-rbind(comparison1, comparison2, comparison3)
row.names(comparison)<-c("MPM-control","NSCLC-control","MPM-NSCLC")
output.comparison <- groupComparison(contrast.matrix=comparison,
                            data=input.proposed)
head(output.comparison$ComparisonResult)
```
<span id="page-5-1"></span>SRM\_mpm\_validation *The validation set from a study of subjects with malignant pleural mesothelioma(MPM)*

#### **Description**

To identify candidate biomarkers for MPM in serum, the experiment targeted 31 candidate peptides with SRM with isotope labeled reference peptides. The validation set consists of total 98 subjects: 34 MPM, 32 healthy donors(HD), 32 non-small cell lung cancer (NSCLC). Each sample was injected once without technical replicate. 7 Subjects are overlapped with training set. All samples were processed by Skyline.

#### Usage

```
data(SRM_mpm_validation)
```
#### Format

SRM\_mpm\_validation is a data.frame.

#### References

Cerciello, F. et al. (2013) Identification of a seven glycopeptide signature for malignant pleural mesothelioma in human serum by selected reaction monitoring. *Clin. Proteomics*, 10, 16.

<span id="page-5-0"></span>

#### <span id="page-6-0"></span>SRM\_ovarian 7

#### Examples

```
data(SRM_mpm_validation)
## Example of using MSstats for differential abundance analysis.
require(MSstats)
input.proposed <- dataProcess(SRM_mpm_validation,
                            summaryMethod="TMP",
                            cutoffCensored="minFeature",
                            censoredInt="0",
                            MBimpute=TRUE,
                            maxQuantileforCensored=0.999)
comparison1<-matrix(c(-1,1,0),nrow=1)
comparison2<-matrix(c(-1,0,1),nrow=1)
comparison3<-matrix(c(0,1,-1),nrow=1)
comparison<-rbind(comparison1, comparison2, comparison3)
row.names(comparison)<-c("MPM-control","NSCLC-control","MPM-NSCLC")
output.comparison <- groupComparison(contrast.matrix=comparison,
                            data=input.proposed)
head(output.comparison$ComparisonResult)
```

```
SRM_ovarian Dataset for a study of subjects with ovarian cancer
```
#### Description

Original published raw data, SRM with isotope labeled reference peptides, has total 83 patients plasma samples. Skyline succeeded to analyze 81 patients samples. The dataset including 66 ovarian cancer (OC) patients and 15 patients with benign ovarian tumors was used to evaluate. Each patient sample measured once without technical replicate. Total 36 proteins were used to evaluate the ability of statistical method to detect differential abundance proteins between OC and benign groups.

#### Usage

```
data(SRM_ovarian)
```
#### Format

SRM\_ovarian is a data.frame.

#### References

Huttenhain, R. et al. (2012) Reproducible quantification of cancer-associated proteins in body fluids using targeted proteomics. *Sci. Tansl. Med.*, 4, 142ra94.

#### Examples

```
data(SRM_ovarian)
## Example of using MSstats for differential abundance analysis.
require(MSstats)
input.proposed <- dataProcess(SRM_ovarian,
                            summaryMethod="TMP",
                            cutoffCensored="minFeature",
                            censoredInt="0",
                            MBimpute=TRUE,
                            maxQuantileforCensored=0.999)
comparison<-matrix(c(1,-1),nrow=1)
row.names(comparison)<-c("Disease-Healthy")
output.comparison <- groupComparison(contrast.matrix=comparison,
                            data=input.proposed)
head(output.comparison$ComparisonResult)
```
<span id="page-7-1"></span>SRM\_yeast *Time course investigation of central carbon metabolism of* S. cerevisiae

#### Description

45 proteins in the glycolysis/gluconeogenesis/TCA cycle/glyoxylate cycle network were targeted in SRM experiment with isotope labeled reference peptides. Three biological replicates were measured at ten time points (T1-T10, labeled as 1 to 10 in Condition column). There are total 30 MS runs measured. It covered dynamic growth phases of *S. cerevisiae*, in a glucose-rich medium (T1- T4), diauxic shift (T5-T6), post-diauxic phase (T7-T9), and stationary phase (T10). Each transition was quantified automatically using MultiQuant with no missing values.

#### Usage

data(SRM\_yeast)

#### Format

SRM\_yeast is a data.frame.

#### References

Picotti, P. et ak. (2009) Full dynamic range proteome analysis of S. cerevisiae by targeted proteomics. *Cell*, 138, 795–806.

#### Examples

data(SRM\_yeast)

```
## Example of using MSstats for differential abundance analysis.
require(MSstats)
input.proposed <- dataProcess(SRM_yeast,
```
<span id="page-7-0"></span>

```
summaryMethod="TMP",
                            cutoffCensored="minFeature",
                            censoredInt="0",
                            MBimpute=TRUE,
                            maxQuantileforCensored=0.999)
comparison1<-matrix(c(-1,1,0,0,0,0,0,0,0,0),nrow=1)
comparison2<-matrix(c(-1,0,1,0,0,0,0,0,0,0),nrow=1)
comparison3<-matrix(c(-1,0,0,1,0,0,0,0,0,0),nrow=1)
comparison4<-matrix(c(-1,0,0,0,1,0,0,0,0,0),nrow=1)
comparison5<-matrix(c(-1,0,0,0,0,1,0,0,0,0),nrow=1)
comparison6<-matrix(c(-1,0,0,0,0,0,1,0,0,0),nrow=1)
comparison7<-matrix(c(-1,0,0,0,0,0,0,1,0,0),nrow=1)
comparison8<-matrix(c(-1,0,0,0,0,0,0,0,1,0),nrow=1)
comparison9<-matrix(c(-1,0,0,0,0,0,0,0,0,1),nrow=1)
comparison <- rbind(comparison1,comparison2,comparison3,
                    comparison4,comparison5,comparison6,
                    comparison7,comparison8,comparison9)
row.names(comparison) <- c("T2-T1","T3-T1","T4-T1",
                            "T5-T1","T6-T1","T7-T1",
                            "T8-T1","T9-T1","T10-T1")
```
output.comparison <- groupComparison(contrast.matrix=comparison, data=input.proposed) head(output.comparison\$ComparisonResult)

# <span id="page-9-0"></span>Index

∗Topic datasets DDA\_cardio, [2](#page-1-0) SRM\_crc\_training, [3](#page-2-0) SRM\_crc\_validation, [4](#page-3-0) SRM mpm training. [5](#page-4-0) SRM\_mpm\_validation, [6](#page-5-0) SRM\_ovarian, [7](#page-6-0) SRM\_yeast, [8](#page-7-0) ∗Topic package, MSstatsBioData MSstatsBioData-package, [2](#page-1-0) data:DDA\_cardio *(*DDA\_cardio*)*, [2](#page-1-0) data:SRM\_crc\_training *(*SRM\_crc\_training*)*, [3](#page-2-0) data:SRM\_crc\_validation *(*SRM\_crc\_validation*)*, [4](#page-3-0) data:SRM\_mpm\_training *(*SRM\_mpm\_training*)*, [5](#page-4-0) data:SRM\_mpm\_validation *(*SRM\_mpm\_validation*)*, [6](#page-5-0) data:SRM\_ovarian *(*SRM\_ovarian*)*, [7](#page-6-0) data:SRM\_yeast *(*SRM\_yeast*)*, [8](#page-7-0) DDA\_cardio, *[2](#page-1-0)*, [2](#page-1-0) MSstatsBioData *(*MSstatsBioData-package*)*, [2](#page-1-0) MSstatsBioData-package, [2](#page-1-0) SRM\_crc\_training, *[2](#page-1-0)*, [3](#page-2-0) SRM\_crc\_validation, *[2](#page-1-0)*, [4](#page-3-0) SRM\_mpm\_training, *[2](#page-1-0)*, [5](#page-4-0) SRM\_mpm\_validation, *[2](#page-1-0)*, [6](#page-5-0) SRM\_ovarian, *[2](#page-1-0)*, [7](#page-6-0) SRM\_yeast, *[2](#page-1-0)*, [8](#page-7-0)